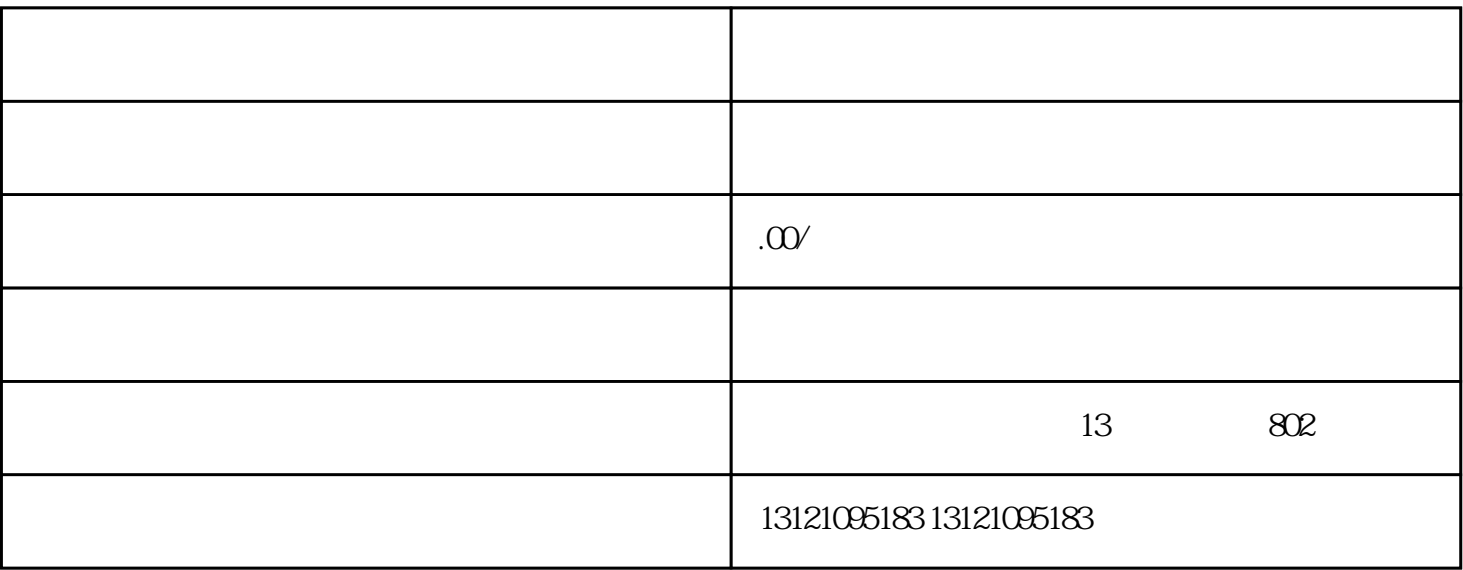

进沪施工备案的标准主要是指建筑企业在进行施工前,需要提供哪些材料来进行备案。一般而言 ,备案材

 $2.$ 

- $4.$
- 
- $5.$
- $6.$